# <span id="page-0-0"></span>COSE212: Programming Languages Lecture 3 — Basics of OCaml

Hakjoo Oh 2022 Fall

Most Popular Programming Languages (Stackoverflow, 2018)

#### Most Popular Programming Languages (Stackoverflow, 2018)

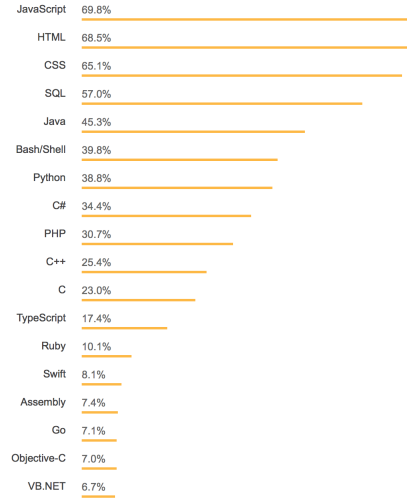

#### Top Paying Programming Languages (Stackoverflow, 2018):

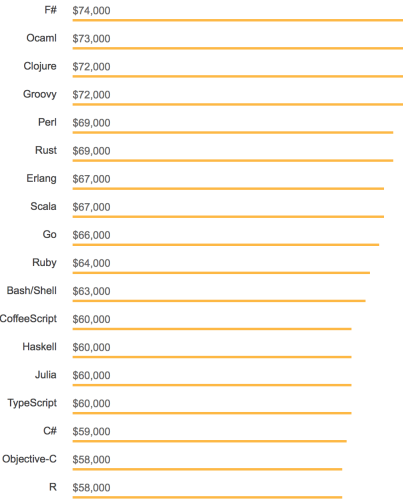

Functional languages are increasingly used in industry:

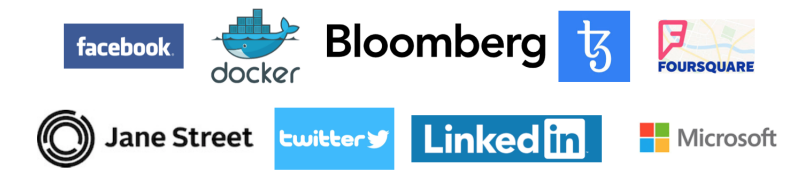

- Functional programming, as opposed to imperative programming, provides a new and important frame of thinking
- Many modern programming languages has been inspired by functional languages
- Learning functional languages helps to understand foundational ideas in programming
- Writing programs in functional languages is concise and pleasurable
- and many more

Basic knowledge that every SW majors should have

# Why Functional Programming in OCaml?

OCaml is a good programming language:

- **•** functional programming: scala, java8, haskell, python, JavaScript, etc
- **o** static type system: scala, java, haskell, etc
- **a** automatic type inference: scala, haskell, etc
- **•** pattern matching: scala, etc
- algebraic data types, module system, etc

# Basics of the Language

- **•** Expressions
- Names
- **•** Functions
- Pattern matching
- Type inference
- **•** Tuples and lists
- Data types
- **•** Exceptions
- **•** Modules

Write and run all examples in the slides by yourself!

# An OCaml Program is an Expression

Statement and expressions:

- A statement does something.
- An expression evaluates to a value.

Programming languages can be classified into

- **o** statement-oriented: C,  $C_{++}$ , Java, Python, JavaScript, etc
	- $\triangleright$  often called "imperative languages"
- expression-oriented: ML, Haskell, Scala, Lisp, etc
	- $\triangleright$  often called "functional languages"

# Basic Structure of OCaml Programs

An OCaml program is a sequence of definitions:

let 
$$
x_1 = e_1
$$
  
let  $x_2 = e_2$   
 $\vdots$   
let  $x_n = e_n$ 

- $e_1, e_2, \ldots, e_n$  are evaluated in order
- Variable  $x_i$  refers to the value of  $e_i$

**•** Hello World:

```
let hello = "Hello"
let world = "World"
let helloworld = hello ^ " " ^ world
let _ = print_endline helloworld
```
**O** Interpreter:

```
$ ocaml helloworld.ml
Hello World
```
REPL (Read-Eval-Print-Loop)

\$ ocaml OCaml version 4.04.0

```
# let hello = "Hello";;
val hello : string = "Hello"
# let world = "World";;
val world : string = "World"
# let helloworld = hello ^ " " ^ world;;
val helloworld : string = "Hello World"
```
# Arithmetic Expressions

- Arithmetic expressions evaluate to numbers: e.g., 1+2\*3, 1+5, 7
- **•** Try to evaluate expressions in the REPL:
	- # 1+2\*3;;
	- $-$  : int =  $7$
- Arithmetic operators on integers:

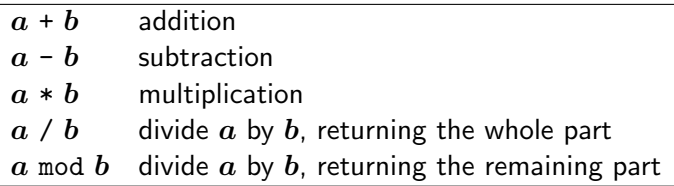

#### Boolean Expressions

- Boolean expressions evaluate to boolean values (i.e., true, false).
- Try to evaluate boolean expressions:
	- # true;;  $-$ : bool = true # false;;  $-$ : bool = false
	- $# 1 > 2$ ;;
	- $-$ : bool = false
- Comparison operators produces boolean values:

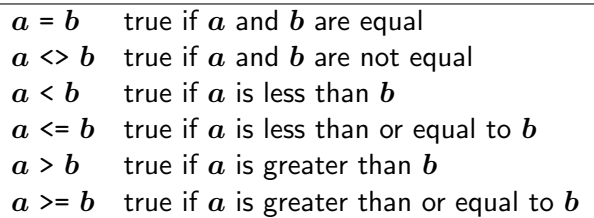

#### Boolean Operators

- Boolean expressions are combined by boolean operators:
	- # true && false;;
	- $-$  : bool = false
	- # true || false;;
	- $-$ : bool = true
	- # (2 > 1) && (3 > 2);;
	- $-$ : bool = true

# ML is a Statically Typed Language

If you try to evaluate an expression that does not make sense, OCaml rejects and does not evaluate the program: e.g.,

```
# 1 + true;;
Error: This expression has type bool but an expression was
expected of type int
```
# Static Types and Dynamic Types

Programming languages are classified into:

- Statically typed languages: type checking is done at compile-time.
	- $\blacktriangleright$  type errors are detected before program executions
	- $\triangleright$  C, C++, Java, ML, Scala, etc
- Dynamically typed languages: type checking is done at run-time.
	- $\rightarrow$  type errors are detected during program executions
	- ▶ Python, JavaScript, Ruby, Lisp, etc

Statically typed languages are further classified into:

- Type-safe languages guarantee that compiled programs do not have type errors at run-time.
	- $\blacktriangleright$  All type errors are detected at compile time.
	- $\triangleright$  Compiled programs do not stuck.
	- $\triangleright$  ML, Haskell, Scala
- Unsafe languages do not provide such a guarantee.
	- $\triangleright$  Some type errors remain at run-time.
	- $\triangleright$  C, C++

# cf) Which one is better?

Statically typed languages:

- $\bullet$  (+) Type errors are caught early in the development cycle.
- $\bullet$  (+) Program execution is efficient by omitting runtime checks.
- (−) Less flexible than dynamic languages.

Dynamically typed languages:

- (−) Type errors appear at run-time, often unexpectedly.
- $\bullet$  (+) Provide more flexible language features.
- $\bullet$  (+) Easy and fast prototyping.

#### Conversion between Different Types

• In OCaml, different types of values are distinguished:

```
# 3 + 2.0::
```
Error: This expression has type float but an expression was expected of type int

• Types must be explicitly converted:

```
# 3 + int_of_f loat 2.0;;
```

```
- : int = 5
```
• Operators for floating point numbers:

```
\# 1.2 + . 2.3;;
-: float = 3.5
\# 1.5 * . 2.0;;
-: float = 3.
```
- # float\_of\_int 1 +. 2.2;;
- $-$ : float = 3.2

# Other Primitive Values

OCaml provides six primitive values: integers, booleans, floating point numbers, characters, strings, and unit.

```
\# 'c';;
- : char = ^{\circ} c'
# "cose212";;
-: string = "cose212"
# () : :
```

```
- : unit = ()
```
#### Conditional Expressions

if be then  $e_1$  else  $e_2$ 

- If be is true, the value of the conditional expression is the value of  $e_1$ .
- If be is false, the value of the expression is the value of  $e_2$ .

```
\bullet # if 2 > 1 then 0 else 1;;
  - : int = 0
  # if 2 < 1 then 0 else 1;;
  - : int = 1
```
- $\bullet$  be must be a boolean expression.
- types of  $e_1$  and  $e_2$  must be equivalent.

```
\bullet # if 1 then 1 else 2;;
  Error: ...
  # if true then 1 else true;;
  Error: ...
  # if true then true else false;;
  -: bool = true
```
#### Names and Functions

Create a global variable with the let keyword:

# let  $x = 3 + 4$ : val  $x : int = 7$ We say a variable x is *bound* to value 7. # let  $y = x + x$ ;;

val  $v : int = 14$ 

Create a local variable with let ... in ... construct:

let 
$$
x = e_1
$$
 in  $e_2$ 

- $\triangleright$  x is bound to the value of  $e_1$
- ightharpoonup the scope of x is  $e_2$
- $\triangleright$  the value of  $e_2$  becomes the value of the entire expression

```
\bullet # let a = 1 in a;;
 - : int = 1
 # let a = 1 in a * 2;;
 - : int = 2
\bullet # let a = 1 in
   let b = a + a in
   let c = b + b in
      c + c;;
 - : int = 8
\bullet # let d =
      let a = 1 in
      let b = a + a in
      let c = b + b in
        c + c;;
   val d : int = 8
```
#### **Functions**

Define a function with let:

# let square  $x = x * x$ ; val square : int  $\rightarrow$  int =  $\langle$ fun>

• Apply the function:

```
# square 2;;
- : int = 4
# square (2 + 5);;
- : int = 49
# square (square 2);;
- : int = 16
```
• The body can be any expression:

```
# let neg x = if x < 0 then true else false;;
val neg : int \rightarrow bool = \langlefun>
# neg 1;;
-: bool = false
# neg (-1);;
-: bool = true
```
#### **Functions**

• Functions with multiple arguments:

# let sum\_of\_squares x  $y = (square x) + (square y)$ ; val sum\_of\_squares : int  $\rightarrow$  int  $\rightarrow$  int =  $\langle$ fun> # sum\_of\_squares 3 4;;  $-$  : int = 25

**e** Recursive functions are defined with let rec construct:

```
# let rec factorial a =
    if a = 1 then 1 else a * factorial (a - 1);;
val factorial : int \rightarrow int = \langlefun>
# factorial 5;;
-: int = 120
```
# Nameless Functions

- Many modern programming languages provide nameless functions, e.g., ML, Scala, Java8, JavaScript, Python, etc.
- In OCaml, a function can be defined without names:
	- # fun  $x \rightarrow x * x$ ;;
	- $-$ : int  $\rightarrow$  int  $=$   $\langle$ fun $\rangle$

Called nameless or anonymous functions.

Apply nameless function as usual:

#  $(fun x -> x * x)$  2::

- $-$  : int = 4
- A variable can be bound to functions:

```
# let square = fun x \rightarrow x * x;
val square : int \rightarrow int = \langlefun>
```
• The followings are equivalent:

```
let square = fun x \rightarrow x * x
```
let square  $x = x * x$ 

## Functions are First-Class in OCaml

In programming languages, a value is *first-class*, if the value can be

- stored in a variable.
- passed as an argument of a function, and
- returned from other functions.

A language is often called functional, if functions are first class values, e.g., ML, Scala, Java8, JavaScript, Python, Lisp, etc.

# Functions are First-Class in OCaml

**•** Functions can be stored in variables:

```
# let square = fun x \rightarrow x * x;
# square 2;;
- : int = 4
```
• Functions can be passed to other functions:

```
# let sum_if_true test first second =
    (if test first then first else 0)
  + (if test second then second else 0);;
val sum_if_true : (int -> bool) -> int -> int -> int = \times fun>
# let even x = x \mod 2 = 0;;
val even : int \rightarrow hool = \langle f \rangle# sum_if_true even 3 4;;
- : int. = 4# sum_if_true even 2 4;;
- : int = 6
```
# Functions are First-Class in OCaml

Functions can be also returned from a procedure:

```
# let plus_a a = \text{fun } b \rightarrow a + b;
val plus_a : int \rightarrow int \rightarrow int = \langlefun>
# let f = plus_a 3;;
val f : int \rightarrow int = \langle fun \rangle# f 1;;
- : int = 4
# f 2;;
- : int = 5
```
Functions that manipulate functions are called higher-order functions.

- i.e., functions that take as argument functions or return functions
- **•** greatly increase the expressiveness of the language

# Pattern Matching

- An elegant way of doing case analysis.
- E.g., using pattern-matching, the factorial function

```
let rec factorial a =
  if a = 1 then 1 else a * factorial (a - 1)can be written as follows:
let factorial a =
  match a with
   1 - > 1\vert \vert \rightarrow \vert \vert \star factorial (a - 1)
```
#### Pattern Matching

The nested if-then-else expression

```
let isabc c = if c = 'a' then true
              else if c = 'b' then true
              else if c = 'c' then true
              else false
```
can be written using pattern matching:

```
let isabc c =match c with
  a' \rightarrow true|'b' \rightarrow true|c' - \rangle true
 | \rightarrow false
```
or simply,

```
let isabc c =match c with
 a' | 'b' | c' -> true
 | - \rangle false
```
# Type Inference

In C or Java, types must be annotated:

```
public static int f(int n)
{
  int a = 2;
  return a * n;
}
```
In OCaml, type annotations are not mandatory:

```
# let f n =let a = 2 in
        a * n;;
val f : int \rightarrow int = \langle fun \rangle
```
# Type Inference

OCaml can infer types, no matter how complex the program is:

# let sum\_if\_true test first second = (if test first then first else 0) + (if test second then second else 0);; val sum\_if\_true : (int -> bool) -> int -> int -> int =  $\times$  fun>

OCaml compiler infers the type through the following reasoning steps:

- **1** the types of first and second must be int, because both branches of a conditional expression must have the same type,
- $\bullet$  the type of test is a function type  $\alpha \rightarrow \beta$ , because test is used as a function,
- $\bullet$   $\alpha$  must be of int, because test is applied to first, a value of int,
- $\Theta$   $\beta$  must be of bool, because conditions must be boolean expressions,
- **•** the return value of the function has type int, because the two conditional expressions are of int and their addition gives int.

# Type Annotation

Explicit type annotations are possible:

# let sum\_if\_true (test : int -> bool)  $(x : int)$  (y : int) : int = (if test x then x else  $0$ ) + (if test y then y else  $0$ );; val sum\_if\_true : (int -> bool) -> int -> int -> int =  $\times$  fun>

If the annotation is wrong, OCaml finds the error and report it:

# let sum\_if\_true (test : int -> int) (x : int) (y : int) : int = (if test x then x else 0) + (if test y then y else 0);; Error: The expression (test x) has type int but an expression was expected of type bool

# Polymorphic Types

• What is the type of the program?

let id  $x = x$ 

See how OCaml infers its type:

```
# let id x = x;;
val id : a \rightarrow a = \frac{\text{tun}}{\text{tun}}
```
The function works for values of any type:

```
# id 1;;
- : int = 1
# id "abc";;
- : string = "abc"
# id true;;
```
 $-$ : bool = true

• Such a function is called *polymorphic* and 'a is a type variable.

# Polymorphic Types

Quiz) What is the type of the function?

let first\_if\_true test  $x$   $y$  = if test x then x else y

#### **Tuples**

An ordered collection of values, each of which can be a different types, e.g.,

```
# let x = (1, "one");;
val x : int * string = (1, "one")# let y = (2, "two", true);;
val y : int * string * bool = (2, "two", true)
```
Extract each component using pattern-matching:

```
# let fst p = match p with (x, ) \rightarrow x;;
val fst : a * b \rightarrow a = <fun>
# let snd p = match p with (, x) -> x;;
val snd : 'a * 'b \rightarrow 'b = \text{fun}or equivalently,
# let fst (x, ) = x;;
val fst : a * b \rightarrow a = \frac{\text{fun}}{b}# let snd (\_, x) = x;;
val snd : a * b \rightarrow b = \langle f \rangle
```
#### **Tuples**

• Patterns can be used in let:

```
# let p = (1, true);;
val p : int * bool = (1, true)# let (x,y) = p;;
val x : int = 1val y : bool = true
```
#### Lists

 $\bullet$  A finite sequence of elements, each of which has the same type, e.g.,

 $[1: 2: 3]$ 

is a list of integers:

- $\#$  [1; 2; 3];;
- $-$  : int list =  $[1; 2; 3]$

Note that

- In all elements must have the same type, e.g.,  $[1; true; 2]$  is not a list,
- In the elements are ordered, e.g.,  $[1; 2; 3] \neq [2; 3; 1]$ , and
- $\triangleright$  the first element is called *head*, the rest tail.
- []: the empty list, i.e., nil. What are head and tail of []?
- [5]: a list with a single element. What are head and tail of [5]?

#### List Examples

 $\bullet$  #  $[1:2:3:4:5]$ :  $-$  : int list =  $[1; 2; 3; 4; 5]$ # ["OCaml"; "Java"; "C"];; - : string list = ["OCaml"; "Java"; "C"]  $\bullet$  #  $[(1, "one"); (2, "two"); (3, "three");$ ; - : (int \* string) list =  $[(1, "one"); (2, "two"); (3, "three")]$  $\bullet$  # [[1;2;3];[2;3;4];[4;5;6]];;  $-$  : int list list =  $[[1; 2; 3]; [2; 3; 4]; [4; 5; 6]]$  $\bullet$  # [1; "OCaml";3] ;; Error: This expression has type string but an expression was expected of type int

## List Operators

 $\bullet$  :: (cons): add a single element to the front of a list, e.g.,  $\#$  1:: [2:3]:;  $-$  : int list =  $[1; 2; 3]$  $\# 1$ ::2::3:: [];;  $-$ : int list =  $[1; 2; 3]$  $([1; 2; 3]$  is a shorthand for  $1: :2: :3: :[]$ • © (append): combine two lists, e.g.,  $\#$  [1; 2] @ [3; 4; 5];; - : int list = [1; 2; 3; 4; 5]

#### Patterns for Lists

Pattern matching is useful for manipulating lists.

A function to check if a list is empty:

```
# let isnil l =match l with
      \Box -> true
     | \_ -> false;;
val isnil : 'a list \rightarrow bool = \langlefun>
# isnil [1];;
- : bool = false
# isnil [];;
- : bool = true
```
#### Patterns for Lists

• A function that computes the length of lists:

```
# let rec length l =
    match l with
      [1 -> 0|h::t \rightarrow 1 + length t;
val length : 'a list \rightarrow int = \langlefun>
# length [1;2;3];;
- : int = 3
We can replace pattern h by _:
let rec length l =match l with
    [1 -> 0|\cdot|::t \rightarrow 1 + length t;;
```
# Data Types

**If data elements are finite, just enumerate them, e.g., "days":** 

# type days = Mon | Tue | Wed | Thu | Fri | Sat | Sun;; type days = Mon | Tue | Wed | Thu | Fri | Sat | Sun Construct values of the type:

- # Mon;;
- $-$  : days = Mon
- # Tue;;
- $-$  : days = Tue

A function that manipulates the defined data:

```
# let nextday d =match d with
  | Mon -> Tue | Tue -> Wed | Wed -> Thu | Thu -> Fri
  | Fri -> Sa | Sat -> Sun | Sun -> Mon ;;
val nextday : days \rightarrow days = \langlefun>
# nextday Mon;;
- : days = Tue
```
# Data Types

• Constructors can be associated with values, e.g.,

```
# type shape = Rect of int * int | Circle of int;;
type shape = Rect of int * int | Circle of int
Construct values of the type:
```
# Rect (2,3);;  $-$  : shape = Rect  $(2, 3)$ # Circle 5;; - : shape = Circle 5

A function that manipulates the data:

```
# let area s =
    match s with
       Rect (w,h) \rightarrow w * h| Circle r \rightarrow r * r * 3;;
val area : shape \rightarrow int = \langlefun>
# area (Rect (2,3));;
- : int = 6
# area (Circle 5);;
- : int = 75
```
# Data Types

```
• Inductive data types, e.g.,
  # type mylist = Nil | List of int * mylist;;
  type mylist = Nil | List of int * mylist
  Construct values of the type:
 # Nil;;
  - : mylist = Nil
 # List (1, Nil);;
  - : mylist = List (1, Nil)# List (1, List (2, Nil));;
  - : mylist = List (1, List (2, Nil))
  A function that manipulates the data:
  # let rec mylength l =
      match l with
       N-1 \rightarrow 0
      |List (0,1) -> 1 + mylength 1;;
 val mylength : mylist -> int = <fun>
  # mylength (List (1, List (2, Nil)));;
  - : int. = 2
```
#### **Exceptions**

• An exception means a run-time error: e.g.,

```
# let div a b = a / b;;
val div : int \rightarrow int \rightarrow int = \langlefun\rangle# div 10 5;;
- : int = 2
# div 10 0;;
Exception: Division_by_zero.
```
• The exception can be handled with try ... with constructs.

```
# let div a h =try
       a / b
    with Division_by_zero -> 0;;
val div : int \rightarrow int \rightarrow int = \langlefun>
# div 10 5;;
- : int = 2
# div 10 0;;
- : int = 0
```
#### **Exceptions**

```
• User-defined exceptions: e.g.,
  # exception Problem;;
  exception Problem
  # let div a b =if b = 0 then raise Problem
       else a / b;;
  val div : int \rightarrow int \rightarrow int = \langlefun\rangle# div 10 5;;
  - : int = 2
  # div 10 0;;
  Exception: Problem.
  # try
       div 10 0
    with Problem \rightarrow 0;;
  - : int = 0
```
# Module System

ML provides an elegant module system:

- Structure is a collection of types, exceptions, values, and functions, i.e., implementation details.
- Signature is the interface of the structure.

The interface of a queue data structure:

- **•** empty: the empty queue
- **•** isempty: the boolean-valued test of whether q is empty
- eng(q,x): the queue obtained by inserting x on the end of q
- $\bullet$  deq(q): the queue obtained by removing the front element of q (also returns the front element)
- print(q): show the contents of q
- E: the exception raised by deq if the queue is empty

The signature of the queue data structure:

```
module type IntQueue =
sig
  type t
  exception E
  val empty : t
  val is_empty : t -> bool
  val enq : t \rightarrow int \rightarrow tval deq : t \rightarrow int * tval print : t -> unit
end
```
An implementation:

```
module IntQueue : IntQueue =
struct
  type t = int list
  exception E
  let empty = []let eng q x = q Q [x]let is_empty q = q = []let deq q = match q with [] \rightarrow raise E | h::t -> (h, t)
  let rec print q =
    match q with
     \lceil -> print_string "\n"
    |h::t -> print_int h; print_string " "; print t
end
```
The module can be used as follows:

let  $q0 = IntQueue . empty$ let q1 = IntQueue.enq q0 1 let q2 = IntQueue.enq q1 2 let  $($ , q3) = IntQueue.deq q2  $let$  = IntQueue.print q1  $let = IntQueue.print q2$  $let$  = IntQueue.print q3

The program prints:

The OCaml module system ensures the abstraction layer of the program:

let  $q4 = q1 \; 0 \; [2]$ 

produces a compile error:

Error: This expression has type IntQueue.t but an expression was expected of type 'a list

# <span id="page-53-0"></span>Summary

We've gone through the basics of OCaml programming:

- **•** Expressions
- Names
- **•** Functions
- Pattern matching
- Type inference
- Tuples and lists
- Data types
- **•** Exceptions
- **•** Modules